# C# programming language The beginning

FIIT, Semester 2

#### Programming Languages

Mikhalkovich S.S. Abramyan A.V.

# The example of a simple C# program

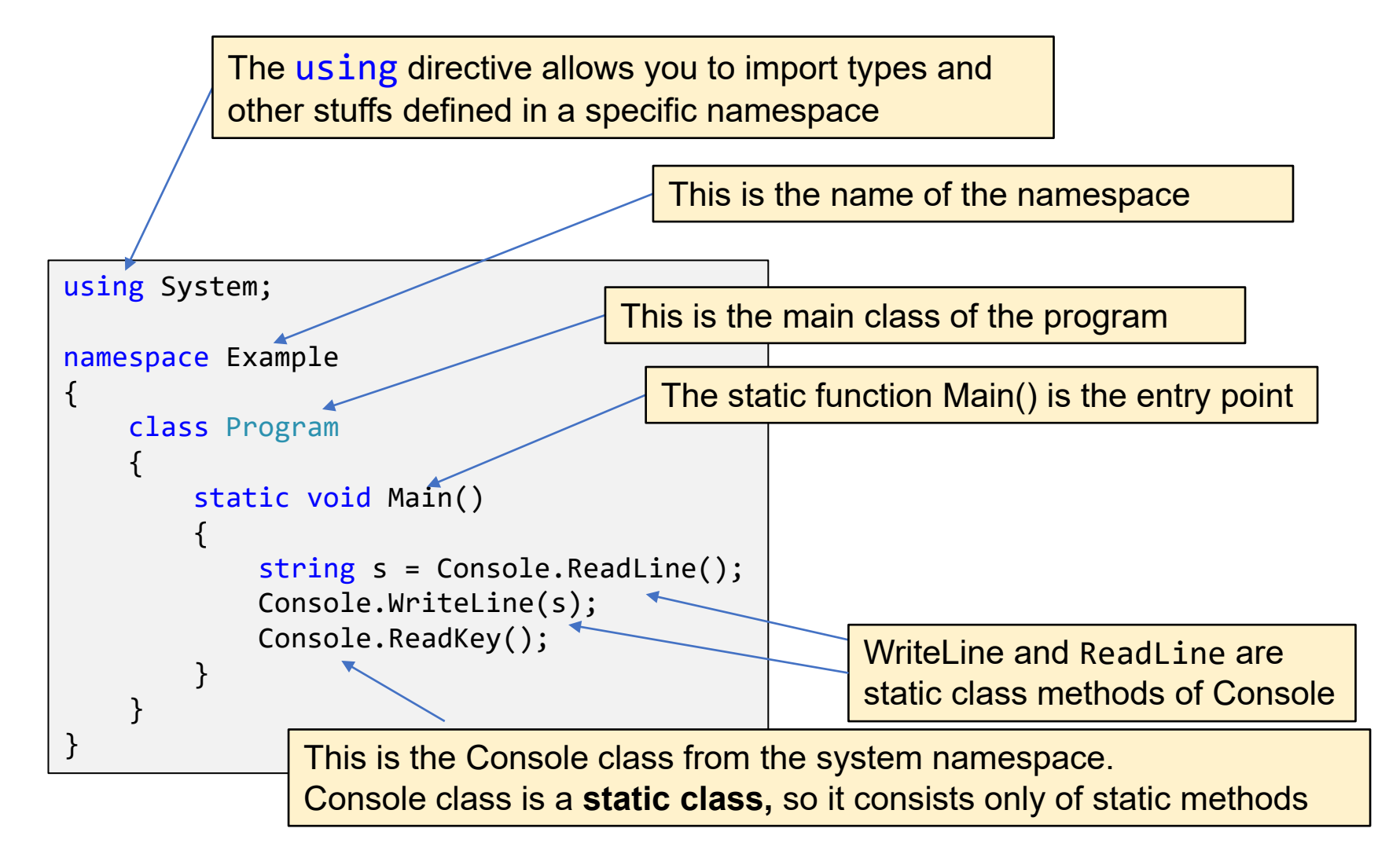

# The example of a simple C# program Using a static directive

You can call static methods of a static class without an explicit classname if you statically import these functions by directive

using static <full classname>;

```
using System;
namespace Example
{
    class Program
    {
        static void Main()
         {
             string s = Console.ReadLine();
             Console.WriteLine(s);
             Console.ReadKey();
         }
    }
}
                                                using static System.Console;
                                                namespace Example
                                                 \{class Program
                                                     {
                                                         static void Main()
                                                         {
                                                              string s = ReadLine();
                                                             WriteLine(s);
                                                             ReadKey();
                                                         }
                                                     }
                                                 }
```
#### Nested namespaces

Namespaces can be nested.

```
namespace My
{
  class MyClass
  {
    void M()
    {
      var mc\theta = new MyClass();
      var mc1 = new Your.Company.Project.MyClass();
    }
  }
}
namespace Your
{
  namespace Company
  {
    namespace Project
    {
      public class MyClass { }
    }
  }
}
```
#### Nested namespaces

Namespaces can be nested. You can define nested namespaces using dot notation:

```
namespace My
{
  class MyClass
  {
    void M()
    {
      var mc0 = new MyClass();var mc1 = new Your.Company.Project.MyClass();
    }
  }
}
namespace Your
{
  namespace Company
  {
    namespace Project
    {
      public class MyClass { }
    }
  }
}
                                                        namespace My
                                                        {
                                                           class MyClass
                                                           \{void M()
                                                             {
                                                               var mc0 = new MyClass();
                                                               var mc1 = new Your.Company.Project.MyClass();
                                                             }
                                                           }
                                                         }
                                                        namespace Your.Company.Project
                                                        {
                                                             public class MyClass { }
                                                         }
```
#### Creating an alias with the "using" directive

The using directive can be used to define type aliases.

```
namespace My
{
    using YourProject = Your.Company.Project; // namespace alias
    using YourClass = Your.Company.Project.MyClass; // type alias
    class MyClass
    {
        void M()
        {
            var mc1 = new YourProject.MyClass();
            var mc2 = new YourClass();
        }
    }
}
namespace Your.Company.Project
\{public class MyClass { }
}
```
# Reopening of a namespace

Namespace can be reopened, even System Namespace!

```
namespace System
{
    class MyClass
    {
         void M()
         {
         }
    }
}
```
#### Standard namespaces

System System.Collections.Generic (Collection classes) System.Linq (extension methods for sequences) System.IO System.Text System.Numerics (BigInteger) System.Reflection System.Diagnostics.Debug (Assert) System.Text.RegularExpressions

#### Collection classes

There are the following classes in System.Collections.Generic:

List<T> HashSet<T> SortedSet<T> Dictionary<Key,Value> SortedDictionary<Key,Value>

# Uninitialized local variables

Uninitialized local variable in C# - is an error!

```
using System;
class Program
{
    static void Main() 
    \{int a;
        Console.WriteLine(a);
    }
}
```
Error CS0165

#### Standard types and type casts

#### Standard types

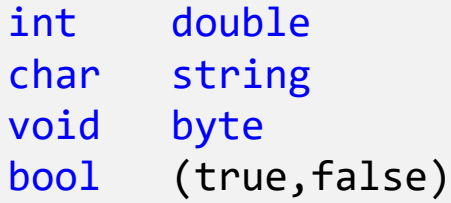

#### Type casts

```
double d = 2.6;
int i = (int)d; // 2
char c = (char)i;int j = c; // OK
string s = 'c'; // Error!
string s = " " + 'c'; // OK
```
#### Tuples

Tuples have a type System.ValueTuple<…>

```
(int i, int j) = (2, 5);(i, j) = (j, i); // (5, 2)(int, int) t = (2, 3);Console.WriteLine($"{t.Item1} {t.Item2}");
(int x, int y) pt = (2, 3); // Tuples with named fields
Console.WriteLine(\frac{1}{2}"{pt.x} {pt.y}");
```
#### Basic operations

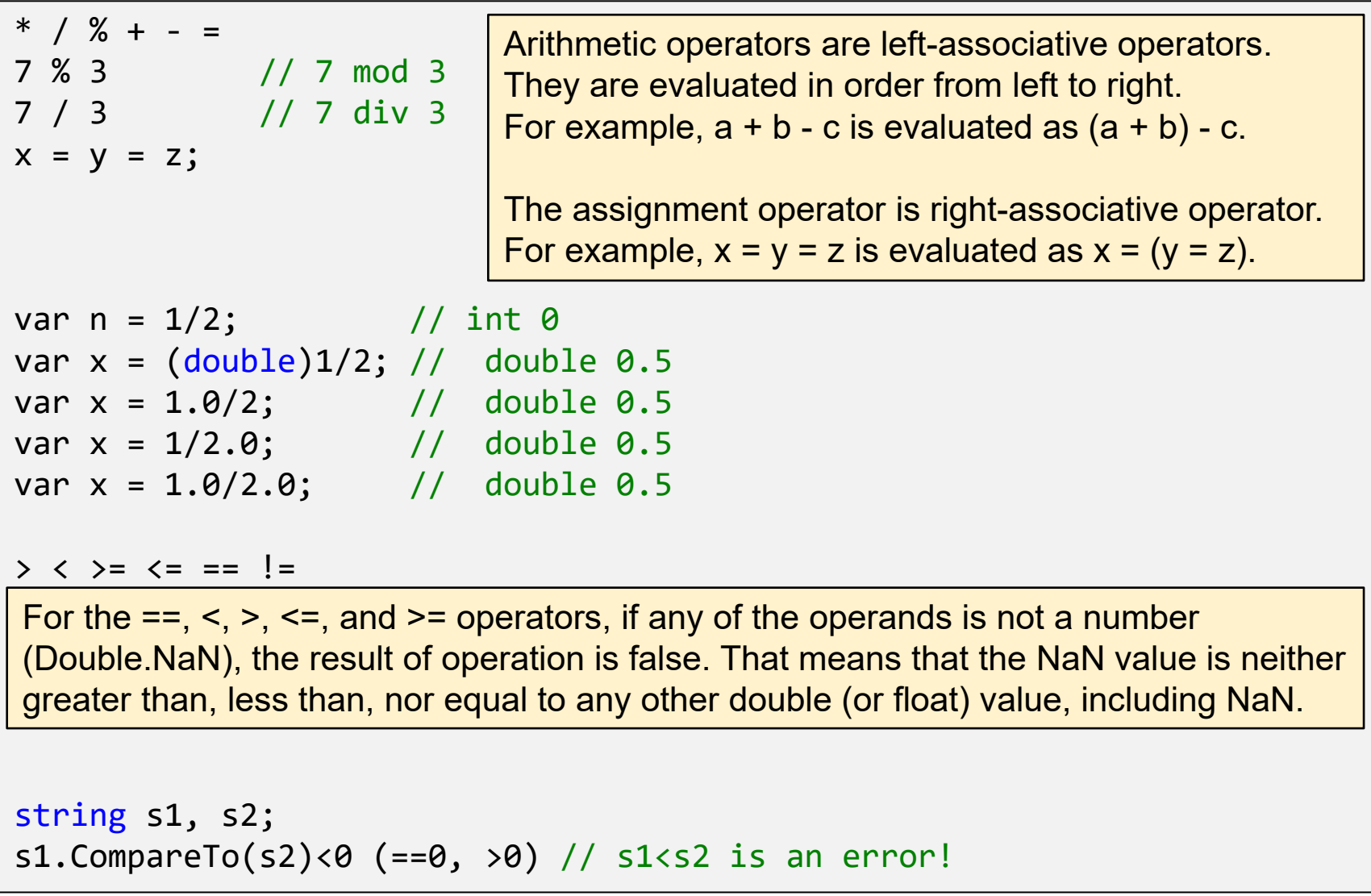